## ASUS ROG Phone 8 數據漫遊開關

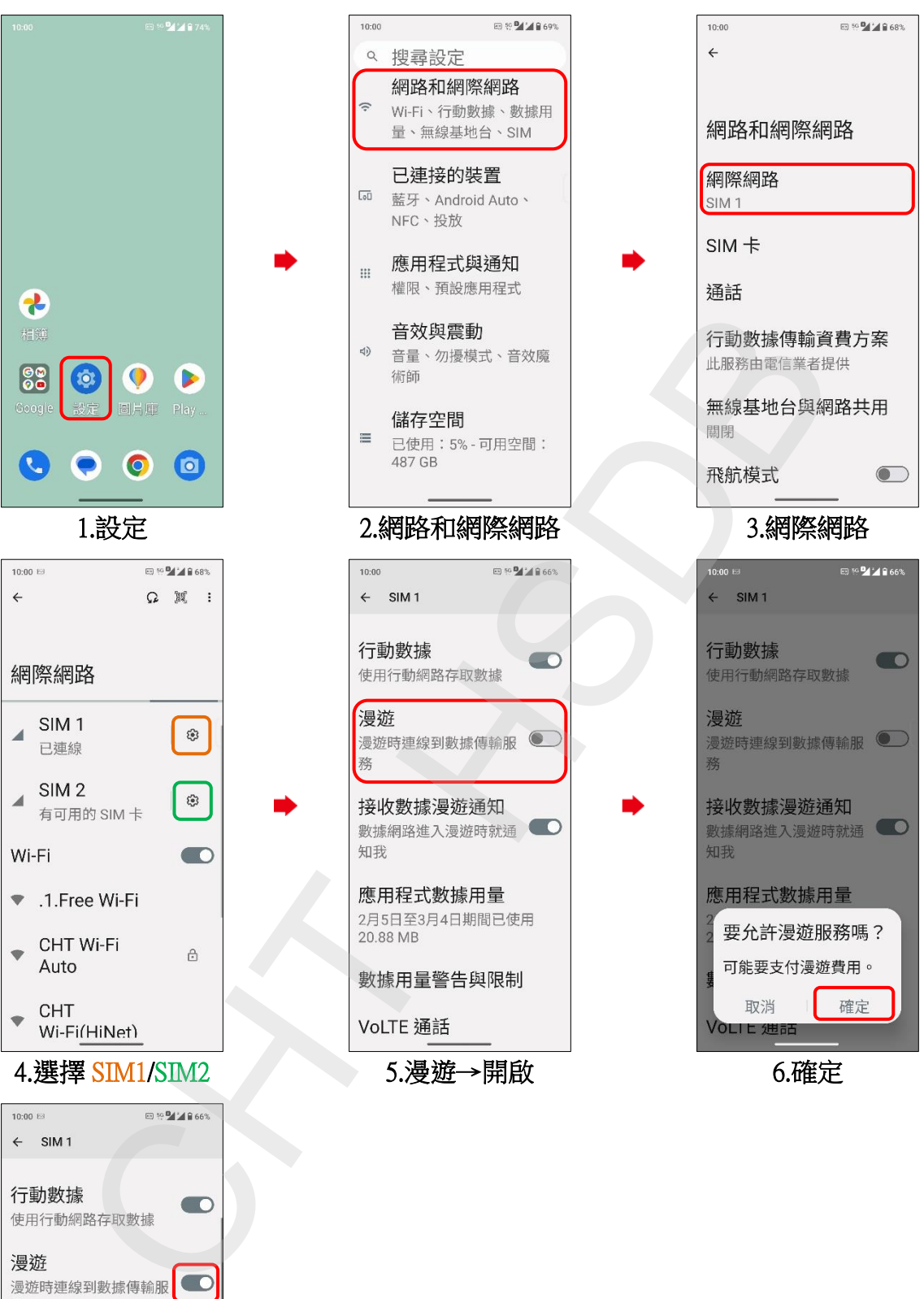

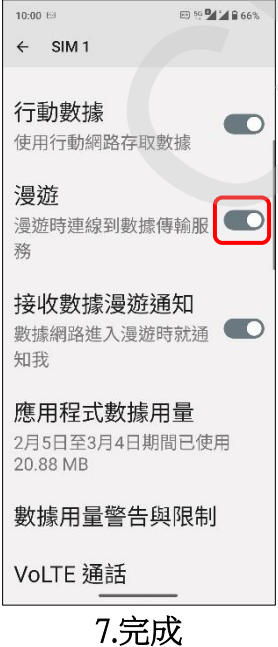